# **v1.16\_ SoftWLC**

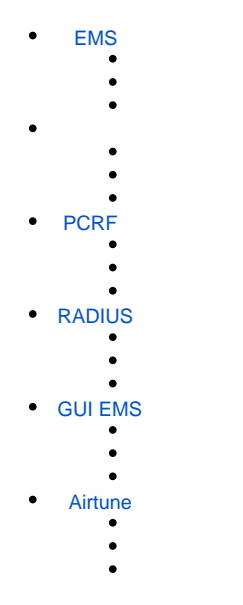

<div class="aui-message error aui-message-error"> <p class="title">

<span class="aui-icon icon-error"></span>

<strong>Comala Metadata License Details</strong>

 $<$ /p>

<span id="page-0-0"></span><p>Invalid commercial evaluation license with a expired error. Please click <a href="https://marketplace.atlassian.com/plugins/org.andya.confluence. plugins.metadata" target="\_blank">here</a> to purchase a commercial license.</p> </div>

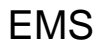

<span id="page-0-1"></span>, .

EMS -, .

, Eltex , . :

/usr/lib/eltex-ems/conf/licence/

 $-$  ( ).

, , , .

eltex-ems.

Eltex, : +7 383 274-10-01, : [eltex@eltex.nsk.ru](mailto:eltex@eltex.nsk.ru), : <http://eltex.nsk.ru>

, GUI EMS, «» «». .

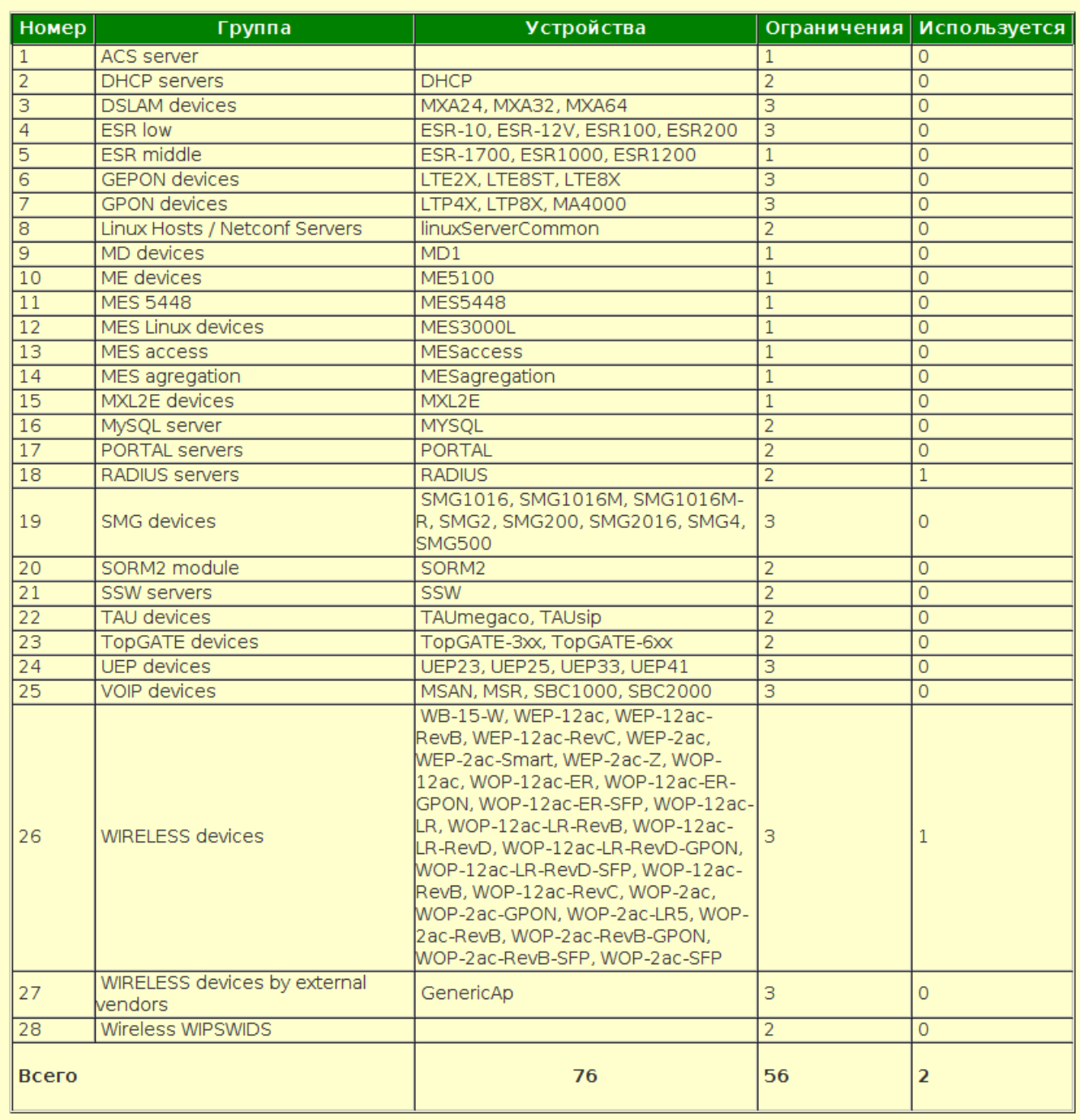

<span id="page-1-0"></span>,  $WEB$  , .

<span id="page-1-1"></span> $('admin')$  ().

### eltex-wifi-cab . - 5 .

, Eltex .

:

### /etc/eltex-wifi-cab/

tomcat.

<span id="page-2-0"></span>, , «» - «». .

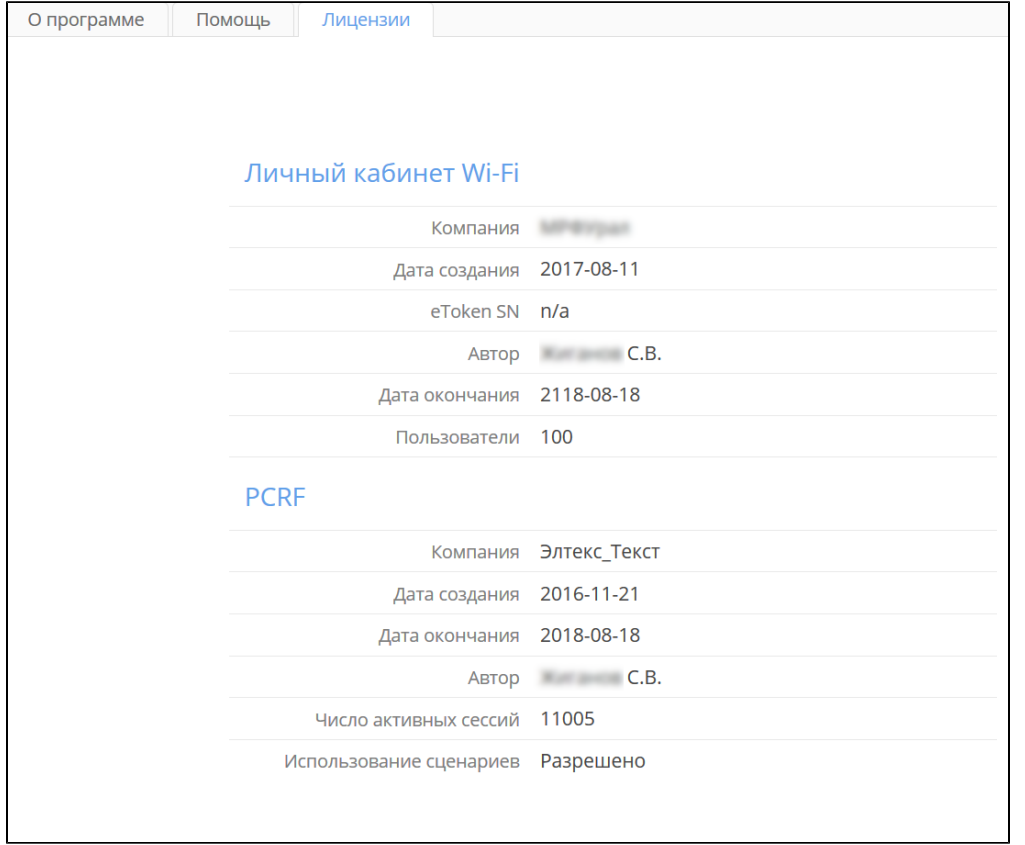

## <span id="page-2-1"></span>PCRF

Wi-Fi,  $PCRF$ ,  $/$  .

<span id="page-2-2"></span>eltex-pcrf . - 1000 BRAS .

, Eltex .

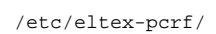

:

eltex-pcrf.

### , WEB PCRF [http://server\\_ip:7070/licence,](http://server_ip:7070/licence) «licence». .

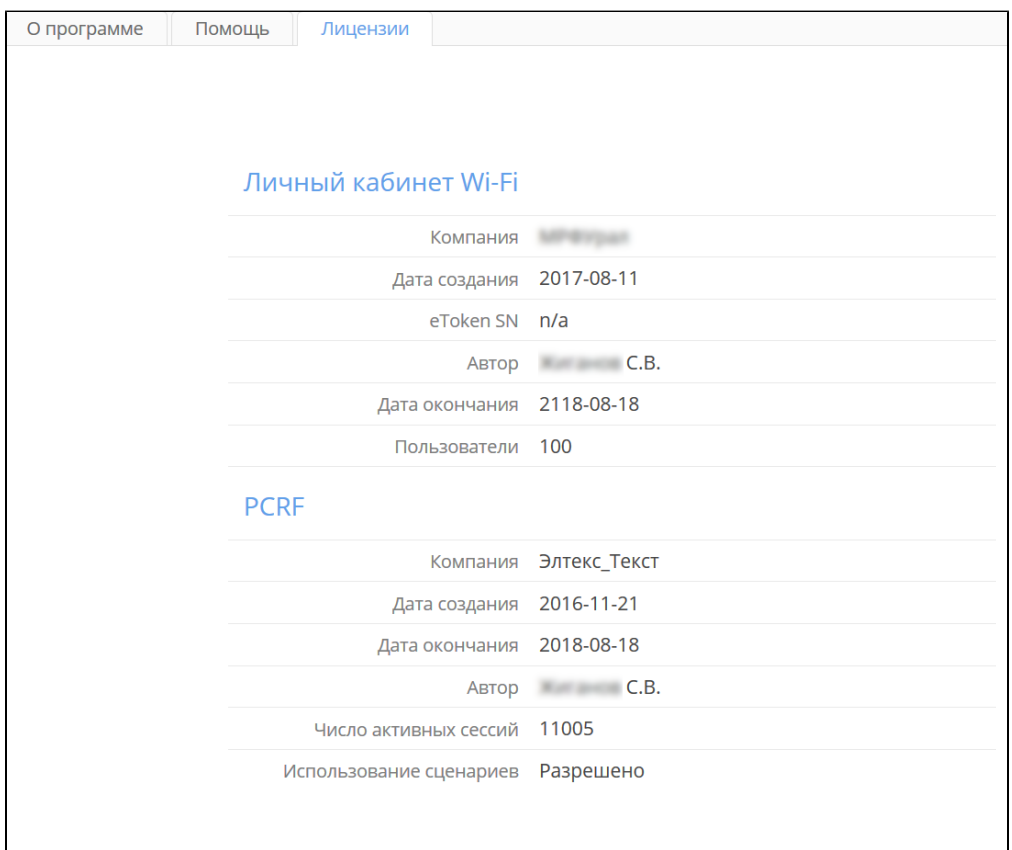

## <span id="page-3-0"></span>RADIUS

, RADIUS EAP. Wi-Fi, . SSID,  $(.,).$ 

<span id="page-3-1"></span>PEM .

SoftWLC Eltex, Comodo ( 2 2020 ). SoftWLC, .

:

#### **openssl**

# openssl x509 -text -noout -in /etc/eltex-radius/certs/trusted\_server.crt | grep -A4 "Issuer:" Issuer: C=GB, ST=Greater Manchester, L=Salford, O=COMODO CA Limited, CN=COMODO RSA Domain Validation Secure Server CA Validity Not Before: Nov 10 00:00:00 2017 GMT Not After : Dec 2 23:59:59 2020 GMT Subject: OU=Domain Control Validated, OU=EssentialSSL, CN=radius.eltex.nsk.ru

## <span id="page-4-0"></span>GUI EMS

<span id="page-4-1"></span>, , Java . . .

eltex-ems, .

.

<span id="page-4-2"></span>Airtune

<span id="page-4-3"></span>AirTune.

"licence.xml" :

- /usr/lib/eltex-ems/conf/licence/
- /etc/eltex-airtune/

EMS AirTune : "service eltex-ems restart", "service eltex-airtune restart".

### $\odot$  /

GUI EMS ->, /usr/lib/eltex-ems/conf/licence/licence.xml

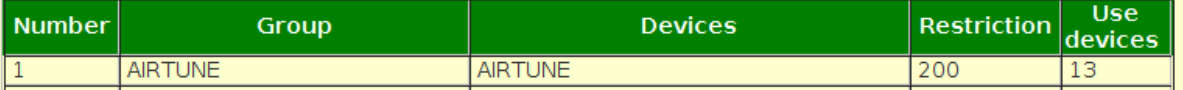

**/usr/lib/eltex-ems/conf/licence/licence-dist.xml**

```
 <group>
  <title>AIRTUNE</title>
   <count>200</count>
   <typeList>
      <type>AIRTUNE</type>
   </typeList>
</group>
```
Airtune, GUI EMS "Wireless", :

### Wireless Netconf Events Utilities Adminis

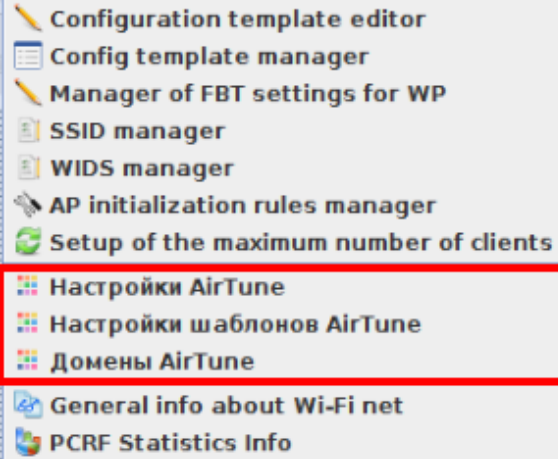

AirTune EMS .